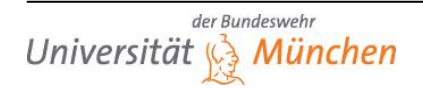

# Professur für Controlling Prof. Dr. Bernhard Hirsch

Fakultät für Wirtschafts- und Organisationswissenschaften

# **LEITFADEN**

# **FÜR DIE ERSTELLUNG EINER WISSENSCHAFTLICHEN ARBEIT AN DER PROFESSUR FÜR CONTROLLING**

Bearbeitungstand: Juni 2015

### **Inhaltsverzeichnis**

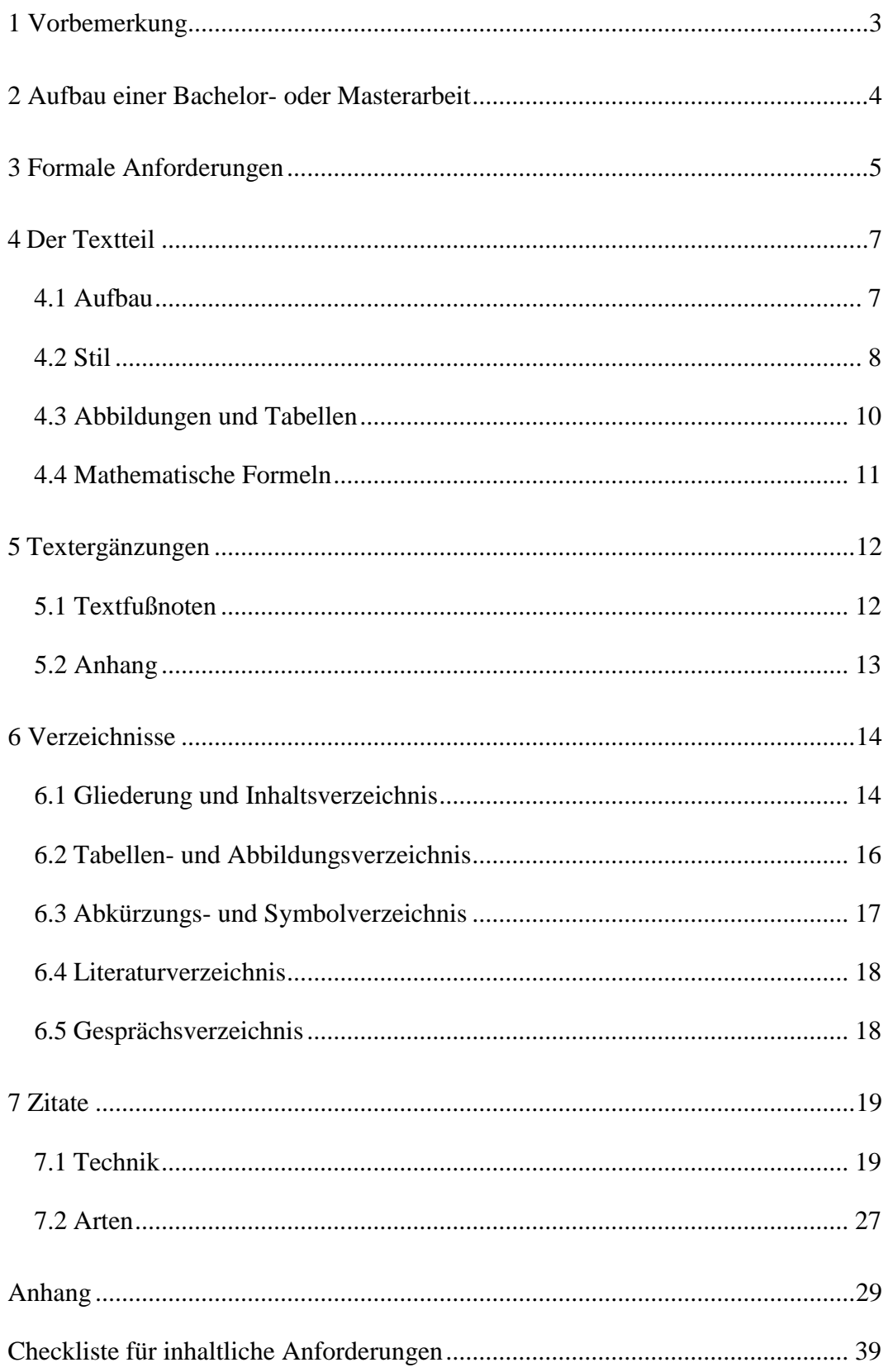

### **1 Vorbemerkung**

**WISSENSCHAFTLICHE ARBEITEN STELLEN HOHE ANFORDERUNGEN BEZÜGLICH FORM UND INHALT. DIE EINHALTUNG DER FOLGENDEN FORM- UND ZITIERVORSCHRIFTEN DER PROFESSUR FÜR CONTROLLING IST DAHER EINE NOTWENDIGE VORAUSSETZUNG FÜR DAS GELINGEN EINER LITERATUR-, BACHELOR- ODER MASTERARBEIT.**

**Die Nichteinhaltung der Formvorschriften sowie die Verletzung der Zitierregeln führen zu Abzügen in der Benotung. In extremen Fällen wird der Inhalt der Arbeit nicht korrigiert und die Arbeit mit "nicht ausreichend" bewertet.**

Neben den formalen Regelungen werden hier auch Hinweise hinsichtlich der inhaltlichen und stilistischen Gestaltung einer Arbeit gegeben, die bei der Erstellung von Studienarbeiten an der Professur für Controlling unbedingt zu beachten sind.

Treten bei der Bearbeitung Fragen auf, welche mit Hilfe dieses Leitfadens nicht beantwortet werden können, sind diese mit Hilfe der Bücher

- Theisen, M. R. (2008): Wissenschaftliches Arbeiten: Technik Methodik, Form, 14. neu bearb. Aufl., München.
- Dudenredaktion (Hrsg./2006): Duden, die deutsche Rechtschreibung, 24. Aufl., Mannheim et al.

in der jeweils letzten Fassung zu klären.

#### **2 Aufbau einer Bachelor- oder Masterarbeit**

Eine Bachelor- bzw. Masterarbeit besteht aus folgenden Teilen, deren Reihenfolge unbedingt einzuhalten ist:

- Deckblatt
- Inhaltsverzeichnis
- ggfs. Anhangsverzeichnis
- ggfs. Tabellenverzeichnis
- ggfs. Abbildungsverzeichnis
- Abkürzungsverzeichnis
- ggfs. Symbolverzeichnis
- Textteil
- ggfs. Anhang
- Literaturverzeichnis
- ggfs. Gesprächsverzeichnis
- ggfs. Ehrenwörtliche Erklärung gemäß den Vorschriften des Prüfungsamtes

Bei den Studienarbeiten kann unter bestimmten Voraussetzungen, die in den folgenden Kapiteln noch erklärt werden, u.a. auf ein Tabellen-, Abbildungs-, Abkürzungs- und Symbolverzeichnis verzichtet werden. Sofern es inhaltlich nicht erforderlich ist, sollte auf den Anhang sowohl bei Literatur-, Bachelor- oder Masterarbeiten verzichtet werden. Eine ehrenwörtliche Erklärung ist nur bei einer Bachelor- bzw. Masterarbeit erforderlich. Im Anhang finden Sie ein Muster für die ehrenwörtliche Erklärung. Die ehrenwörtliche Erklärung wird nach dem Quellenverzeichnis eingefügt, jedoch nicht im Inhaltsverzeichnis aufgeführt.

#### **3 Formale Anforderungen**

Mit den von Ihnen vorgelegten Arbeiten sollen Sie nachweisen, dass Sie wissenschaftlich arbeiten können. Hierzu zählt auch die Fähigkeit, einen Aufsatz in einer ansprechenden **äußeren Form** zu erstellen. Dies bedeutet, dass gewählte Formatierungen/formale Gestaltungen **stringent über die gesamte** Arbeit gleich angewendet werden.

Die Arbeit ist auf **DIN A4** Papier zu erstellen.

Der für die jeweilige Arbeit vorgeschriebene Umfang ist unbedingt einzuhalten, wobei sich die nachfolgend angegebenen Seitenzahlen auf den Textteil **einschließlich** Abbildungen, Tabellen und Grafiken beziehen.

Der vorgeschriebene **Umfang (+/- 10 Prozent Toleranz)** beträgt für

- BA-Literaturarbeit: 5 Seiten
- Bachelorarbeit: 30 Seiten
- Masterarbeit: (noch offen)

Die verständliche Bearbeitung des gestellten Themas im Rahmen der vorgeschriebenen Seitenzahl geht als bewertungsrelevante Teilleistung in die Benotung der Arbeit ein. Drastische Unter- oder Überschreitungen im Umfang führen zu Abzügen in der Benotung! Effektive Seitenüberschreitungen oder "Platz-Schinden" durch "kleinere" Schriften, geringere Zeilenabstände oder weitere Seitenränder führen ebenfalls zu Abzügen in der Benotung.

Für die **Seitenränder** gelten folgende Maße:

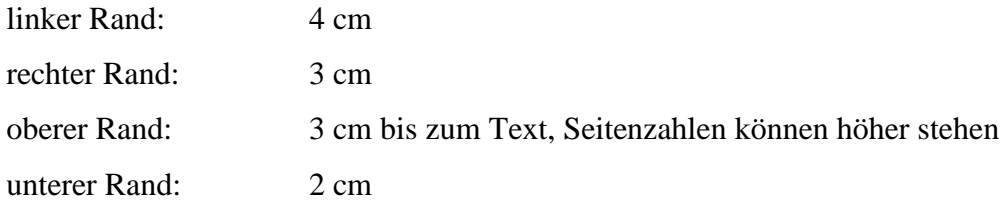

Als Schriftgröße ist ein **Schriftgrad** von **12** zu verwenden. Bei Literatur-, Bachelor- und Masterarbeiten muss die Schriftart Times New Roman verwendet werden. Der **Zeilenabstand** ist im Text **1,5-zeilig**. Der gesamte Text ist im Blocksatz zu formatieren.

**Literaturarbeiten** sind in **zweifacher** Ausfertigung bis zum festgelegten Abgabetermin der Professur für Controlling zuzuleiten. Diese Arbeiten werden nicht gebunden, sondern zweckmäßigerweise getackert oder in Schnellheftern abgegeben. **Bachelor- und Masterarbeiten** sind zu binden und in **dreifacher** Ausfertigung beim Prüfungsamt zu den dort vorgesehenen Zeiten abzustempeln. Für die Bachelor- und Masterarbeiten ist dem/der Betreuer/-in zudem eine elektronische Kopie auf CD-Rom (Format: .doc) zuzuleiten.

**Abgabetermine** sind zwingend einzuhalten. Werden sie unentschuldigt versäumt, wird die Arbeit mit der Note "nicht ausreichend" (5,0) bewertet. Die angegebenen Zeiten werden nur in begründeten Ausnahmen (Zusammenarbeit mit Praxispartnern) verlängert.

Die **Seitenzahlen** für alle Teile der Literatur-, Bachelor- oder Masterarbeit sind durchgehend mit arabischen und/oder römischen Zahlen zu numerieren. Das Deckblatt erhält keine Seitenzahl. Das Inhaltsverzeichnis beginnt daher mit der Seitenzahl 1 oder I. Erlaubt ist einerseits eine durchgehende Numerierung von Seite 1 bis Seite n (Ende des Literaturverzeichnisses) mit arabischen Zahlen oder die durchgehende Numerierung aller Verzeichnisse und des Anhangs mit römischen Zahlen und des Textes mit arabischen Zahlen.

In den Fußnoten ist ein **einfacher Zeilenabstand** und Schriftgrad 10 zu verwenden. Fußnoten werden **von 1 aufsteigend durchnumeriert**. Fußnoten sind über den gesamten Text (einschließlich des Anhangs) durchzunumerieren, da man dann in einer Fußnote auch auf eine andere Fußnote verweisen kann. Fußnoten stehen **unterhalb des Textes** und sind durch einen **waagerechten Strich** vom Textteil getrennt. End(fuß)noten am Ende des Textes sind nicht zulässig. Die Regeln für die **Seitenränder** gelten auch für die Fußnoten und den Fußnotenstrich. Fußnotenzeichen im Text werden durch **Hochstellung der Zahl**

gekennzeichnet. Die Fußnotenzeichen in der Fußnote sind ebenso zu kennzeichnen. Der erste Buchstabe in einer Fußnote wird groß geschrieben, z.B. "Vgl. ...", "Siehe ...". Jede Fußnote wird durch einen Punkt abgeschlossen.

Ein **Beispiel** zur formalen Nummerierung und eine Zusammenfassung der formalen Anforderungen finden sie im Anhang dieses Leitfadens.

#### **4 Der Textteil**

#### **4.1 Aufbau**

Allgemein besteht der Text aus drei Teilen: Der Einleitung, den Kapiteln des Hauptteils und der Schlussbetrachtung.

Die **Einleitung** (Einführung) gliedert sich bei einer Bachelor- bzw. Masterarbeit in die Problemstellung und den Gang der Untersuchung. Die Einleitung umfasst ca. 1 bis 2 Seiten. Bei Literaturarbeiten kann man mit ca. einer halben Seite für die Einleitung rechnen. Eine Unterteilung ist hier nicht unbedingt notwendig. Dennoch sollte auch die Einleitung einer Literaturararbeit inhaltlich die Problemstellung und den Gang der Untersuchung beschreiben.

In der **Problemstellung** ist die Themenstellung zu rechtfertigen, die Motivation der Arbeit zu erläutern, das Ziel und die Fragestellungen der Arbeit zu beschreiben und ggf. die Themenstellung (mit Begründung) auf einen oder mehrere Teilaspekte einzugrenzen. Grundlegende Definitionen können bereits hier geklärt werden, wenn sie für das Verständnis der Problemstellung oder der Vorgehensweise notwendig sind.

Bei der Darstellung der Gliederung im **Gang der Untersuchung** sollte man nicht nur darstellen, wie man vorgeht, sondern auch, warum man gerade so vorgeht. Der **"rote Faden"** in der Arbeit sollte hier vom Leser aufgenommen und bis zum Schlussteil verfolgt werden können. Die Einleitung ist nicht zu verwechseln mit einem Vorwort, das bei Studienarbeiten nicht üblich ist. Die Einleitung ist erfahrungsgemäß eine der am schwierigsten zu formulierenden Abschnitte im Text. Man sollte daher die Einleitung erst dann schreiben, wenn man den restlichen Text schon weitgehend fertig gestellt hat und eine Vorstellung über die endgültige Fassung der Arbeit besitzt.

Der **Hauptteil** besteht in der Regel aus 2 bis 3, evtl. 4 Kapiteln die weiter untergliedert werden. Insbesondere Bachelor- und Masterarbeiten sollten in diesen Kapiteln mehrere Gliederungsebenen aufweisen, siehe hierzu auch Kapitel 6.1. Die Strukturierung innerhalb eines Kapitels kann durch die Verwendung von Absätzen besser nachvollzogen werden.

Der **Schlussteil** (Zusammenfassung, Resümee, Ausblick) sollte die wichtigsten Ergebnisse thesenartig zusammenfassen und auf die in der Einleitung genannten Zielsetzungen und Fragestellungen eingehen. In einem Ausblick können noch offene Fragen angerissen oder vermutete Konsequenzen aus den Ergebnissen beschrieben werden. Eigene Lösungsvorschläge für im Hauptteil festgestellte Probleme sollte man möglichst nicht erst im Schlussteil einführen, sondern bereits in den vorigen Abschnitten diskutieren. Zusammenfassungen der wichtigsten Ergebnisse am Ende längerer Hauptkapitel sind in der Masterarbeiten sinnvoll. Eine solche Zusammenfassung bildet dann einen eigenen Gliederungspunkt.

#### **4.2 Stil**

Die Arbeit soll **sprachlich selbständig**, d.h. **mit eigenen Worten** formuliert sein, und daher keine Ansammlung von Zitaten aus fremden Quellen sein. Der Text darf nicht von einem oder mehreren Autoren "abgekupfert" oder gar wörtlich abgeschrieben werden. Wer dies nicht beachtet, muss mit der Note "nicht ausreichend" rechnen. Präzises und gewissenhaftes Arbeiten bei der Aufarbeitung der Literatur und beim Formulieren sollten selbstverständlich sein.

Die Formulierungen müssen sprachlich korrekt sein. Die **neuen amtlichen Rechtschreibregeln** sind zu beachten! Bei Fremdwörtern und fremdsprachlichen Fachausdrücken, bei denen mehrere Schreibweisen richtig sein können, sowie bei der Verwendung des Bindestrichs ist auf eine einheitliche Schreibweise im gesamten Text zu achten.

Für die Formulierung des Textes und den Stil sollten folgende Grundsätze beachtet werden:

- Klare, eindeutige Formulierungen verwenden.
- Inhaltliche Widersprüche, Scheinkausalitäten und Tautologien vermeiden. Auf innere Logik achten.
- Vollständige Sätze bilden.
- Knappe und kurze Sätze formulieren (keine Bandwurmsätze).
- Substantivierung (Umwandlung von Verben in Hauptwörter) in der Satzbildung vermeiden. (Bei Überschriften ist dies jedoch zu empfehlen.)
- Die Verwendung fachfremder Fremdwörter nicht übertreiben.
- Umgangssprachliche Redewendungen, Plattheiten und phrasenhafte Beschreibungen vermeiden.
- Nicht im Journalismus- oder Glossen-Stil schreiben.
- Verstärkende Adverbien und falsche Superlative, z.B. "einzig richtig", "unglaublich falsch", "leicht ersichtlich", "absolut", "optimalst", sowie die Adverbien "natürlich" und "selbstverständlich" vermeiden.
- Angstwörter, z.B. "wohl", "fast", "irgendwie", "an und für sich", "gewissermaßen" nicht verwenden.
- Satzübergänge mit "nun" oder "übrigens" vermeiden.
- Positiv (bejahend) statt negativ formulieren.
- Aktivsätze statt Passivsätze formulieren.
- Den Selbstbezug ("ich") sparsam einsetzen.
- Alle wichtigen Begriffe eindeutig definieren und die Definitionen über den Rest der Arbeit durchhalten.
- Annahmen und Prämissen nennen.
- Sofern Autoren im Text genannt werden, werden akademische oder sonstige Titel (Prof., Dr., Vorstandssprecher, WP etc.) grundsätzlich nicht erwähnt. Dies gilt auch in den Fußnoten und im Literaturverzeichnis.

#### **4.3 Abbildungen und Tabellen**

Jede **Abbildung** (auch Abbildungen im Anhang) muss im Text erwähnt und zumindest kurz erläutert werden. Andernfalls sind Abbildungen überflüssig. Jede Abbildung erhält einen Titel bzw. Namen, der den Inhalt der Abbildung zutreffend und eindeutig beschreibt. Außerdem wird jeder Abbildung eine Nummer zugeordnet. Abbildungsnummer und Titel sollten unter der Abbildung stehen. Die Quelle jeder Abbildung ist zu belegen. Werden Graphiken original aus einem Buch oder Artikel übernommen, bspw. durch "Reinkopieren" in die Arbeit, kann dies auf zwei Arten geschehen:

- 1. Hinter den Titel der Abbildung wird in Klammern folgender Vermerk gesetzt: Abb. 2: Hockey Stick-Problematik in der Planung (Quelle: Friedinger (2008), S. 69).
- 2. Hinter dem Titel der Abbildung wird eine fortlaufende Fußnote angebracht. Der entsprechende Fußnotentext lautet dann bspw.: Übernommen aus Friedinger (2008), S. 69.

Bei original übernommenen Graphiken ist darauf zu achten, dass die in der Graphik verwendeten Symbole mit den im eigenen Text verwendeten übereinstimmen. Stimmen die Symbole nicht überein, kann es sinnvoll sein, die Graphik selbst abzuändern. In diesem Fall sollte entweder in einer Fußnote oder in Klammern hinter dem Titel der Vermerk "In Anlehnung an Uhlir/Steiner (1994), S. 139." angebracht werden. Bei Diagrammen ist auf eine korrekte Benennung der Achsen zu achten. Die Darstellung von Daten in Graphiken sollte objektiv und unverzerrt erfolgen.

Alle **Tabellen** (auch im Anhang) müssen im Text erwähnt und zumindest kurz erläutert werden. Andernfalls ist eine abgedruckte Tabelle überflüssig. Jede Tabelle erhält einen Titel bzw. Namen, der den Inhalt der Tabelle zutreffend und eindeutig beschreibt. Außerdem wird jeder Tabelle eine Nummer zugeordnet. Diese sollten ebenfalls unter der Tabelle stehen.

Teilweise kann es sinnvoll sein, einzelne Spalten oder Zeilen einer Tabelle näher zu erläutern; dies kann durch Anbringen von Fußnotenzeichen in der Tabelle geschehen. Die Fußnoten werden dann unter dem Titel der Tabelle erläutert. Die Fußnoten in Tabellen werden nicht in die durchgehende Fußnoten-Numerierung des Textes einbezogen, d.h. der ersten Fußnote einer Tabelle wird die Zahl 1 zugeordnet. Die Tabellen-Fußnoten stehen direkt unter dem Titel der Tabelle (und nicht unter dem Fußnotenstrich).

Statistische Zahlen haben nur dann einen wissenschaftlichen Wert, wenn sie nachprüfbar sind. Unter dem Titel der Tabelle werden die Quelle(n) der Daten angegeben. Stammen die Daten in einzelnen Spalten oder Zeilen aus unterschiedlichen Quellen, so sind für den Beleg die zuvor genannten Tabellen-Fußnoten zu verwenden. Beim Rückgriff auf mehrere Datenquellen ist darauf zu achten, dass die Daten nach Erfassungs- und Berechnungsmethoden vergleichbar sind. Es sei nochmals darauf hingewiesen, dass möglichst aktuelle Daten beschafft werden sollten.

#### **4.4 Mathematische Formeln**

Beim erstmaligen Verwenden eines **Symbols** sollte es grundsätzlich **im Text erläutert** werden, z.B.: "Das Ergebnis der Aktivität G(e,ε) ist abhängig vom Aktivitätsniveau e und einer exogenen Zufallsvariable ε" Im späteren Text kann dann bei häufiger Wiederholung z.B. für das Wort "Zufallsvariable" das Symbol ε gesetzt werden. Allerdings ist es für den Leser meist angenehmer, wenn von Zeit zu Zeit anstelle des Symbols die ausgeschriebene Bezeichnung verwendet wird. Alle in einer Formel oder einer Abbildung verwendeten Symbole sollten einmal im Text erläutert bzw. bezeichnet werden. Doppelbelegungen und Doppeldeutigkeiten von Symbolen untereinander sowie gegenüber Abkürzungen sind zu vermeiden. Man ist in der Wahl der Symbole relativ frei; es erleichtert aber die Lesbarkeit der Arbeit, wenn man sich an die in der Literatur gängigen Symbole hält. Verwenden zwei Autoren für einen Begriff unterschiedliche Symbole, muss man sich für eines der Symbole entscheiden oder selbst ein anderes Symbol wählen.

Die Verwendung von mathematischen Formeln ist bei einigen Themen unumgänglich. Sie erhöht u.U. sogar die Verständlichkeit. Hierbei kann die Verwendung des **Formeleditors** sehr hilfreich sein. Eine mathematische Gleichung sollte nicht zusammenhangslos irgendwo zwischen den Text gesetzt werden. Es ist sinnvoll, eine **Gleichung in den Text zu integrieren** und im Text die Bedeutung und den Inhalt der Gleichung zu beschreiben. So wird wie im folgenden Beispiel der Textfluß auch bei Verwendung von mathematischen Formeln beibehalten:

Anlagen können nur dann desinvestiert werden, wenn sie irgendeiner der Vorperioden angeschafft worden sind. Diesem Zusammenhang sind die Desinvestitonsbedingung

(24) 
$$
D_{j_t} \leq \sum_{\tau=1}^{t-1} (I_{j\tau} - D_{j\tau}) \qquad \forall j, t
$$

gewidmet.

Schließt die Formel einen Satz ab, ist hinter die Formel ein Punkt zu setzen. Wichtige Formeln sollten numeriert werden, damit auf sie auch an anderer Stelle verwiesen werden kann. Formeln und deren Herleitungen sind ebenfalls mit Fußnoten zu belegen.

#### **5 Textergänzungen**

#### **5.1 Textfußnoten**

Bei Fußnoten wird allgemein zwischen zwei Arten von Fußnoten unterschieden: **Zitate** und **Textfußnoten**. Die Vorschriften für Zitate werden in Kapitel 7.1 ausführlich erläutert.

Textfußnoten enthalten die **ergänzenden Anmerkungen und Informationen** des Verfassers, die den gedanklichen Ablauf bzw. Lesefluss im Text beeinträchtigen könnten. Textfußnoten sollen nicht dazu verwendet werden, Inhalt (aufgrund der

kleineren Schrift) platzsparend wiederzugeben. Ergänzende Anmerkungen in Textfußnoten dienen dazu,

- auf weiterführende und ergänzende Literatur zu verweisen,
- ergänzende, für das Verständnis des Textes nicht notwendige, aber u.U. interessante Informationen zu liefern,
- auf abweichende oder gegensätzliche Auffassungen und Ergebnisse anderer Autoren hinzuweisen,
- auf vorangegangene oder spätere Abschnitte, Seiten oder Fußnoten zu verweisen,
- kurze Beispiele anzuführen oder
- kurze Erläuterungen oder Definitionen zu liefern.

Textfußnoten müssen als vollständige Sätze formuliert sein. Die Ausnahme bildet hier der Fall, wenn auf weiterführende Literatur hingewiesen wird. Dann kann man bspw. "Siehe auch ..." oder "Siehe dazu ..." verwenden.

#### **5.2 Anhang**

Ein Anhang kann für den Abdruck folgender Daten und Texte benutzt werden:

- Tabellen mit ergänzenden Daten, bspw. aus der eigenen empirischen Untersuchung, die aufgrund ihres Umfanges im Textteil die Lesbarkeit des Textes beeinträchtigen würden,
- ergänzende Graphiken,
- umfangreichere mathematische Beweise, die das flüssige Lesen des Textteils beeinträchtigen würden und für das Verständnis des Textteils von nachrangiger Bedeutung sind,
- Auszüge aus neuen Gesetzen, Verordnungen oder Richtlinien, die dem Leser (Studenten, Praktikern) noch nicht zur Verfügung stehen oder die dieser nur mit großem Aufwand besorgen kann oder
- ergänzende Erläuterungen zu einer Beispielrechnung.

Aus der Aufstellung ergibt sich, dass ein Anhang, insbesondere bei Litieratruarbeiten, nicht immer notwendig ist. Der Anhang sollte nicht dazu dienen, alle Informationen und Quellen, die im Textteil keinen Platz fanden, unterzubringen. Wichtig ist, dass auf jeden Teil (Tabelle, Abbildung, Beweis, Text etc.) des Anhangs an der entsprechenden Stelle im Textteil verwiesen wird. Anhangteile, die keinen Bezug zum Textteil aufweisen, sind überflüssig. Insbesondere sollte darauf verzichtet werden, bspw. die neuesten business jokes aus dem Wall Street Journal oder komplette Seiten aus Büchern und Zeitschriftenartikeln abzukopieren.

Sind Tabellen oder Abbildungen wichtig für das Verständnis des Textteils, dann müssen sie **in den Textteil integriert** werden.

Die Vorschriften für den Textteil gelten auch für den Anhang (Zitieren, Numerieren von Tabellen und Abbildungen, Numerierung der Anhangsseiten, Zeilenabstand). Ebenso gelten die Regeln für die Seitenränder. Bei umfangreichen Tabellen oder Graphiken kann hier eine Ausnahme gemacht werden.

#### **6 Verzeichnisse**

#### **6.1 Gliederung und Inhaltsverzeichnis**

Die Arbeit soll eine numerische Gliederungssystematik aufweisen. Dabei steht zwischen den Zahlen ein Punkt, hinter der letzten Zahl folgt jedoch kein Punkt.

Die Anzahl der Gliederungsebenen sollte bei Literaturarbeiten i.d.R. 2 oder 3, bei Bachelorarbeiten i.d.R. 2 bis 4, bei Masterarbeiten maximal 3 bis 5 betragen. Die Anzahl aufeinanderfolgender Gliederungspunkte einer Ebene sollte nach Möglichkeit 5 nicht überschreiten. Die Anzahl von Gliederungspunkten und ebenen in den einzelnen Hauptkapiteln sollte entsprechend der Bedeutung der Kapitel verteilt sein. Drastische Unterschiede in der Anzahl von Gliederungspunkten und -ebenen zwischen den Hauptkapiteln sollten aber vermieden werden. Wird ein Abschnitt weiter untergliedert, so muss dieser Abschnitt mindestens zwei Unterabschnitte aufweisen.

Grundsätzlich sollte zwischen einem übergeordneten Gliederungspunkt und dem nachfolgenden untergeordneten Gliederungspunkt **kein bzw. nur wenig Text** stehen. Es ist erlaubt Text einzuschieben, wenn dies zur Einleitung und Erläuterung der nachfolgenden Abschnitte sinnvoll ist und dieser Text auf wenige Sätze beschränkt bleibt. Ist die Einleitung länger, muss hierfür ein eigener Gliederungspunkt eingeführt werden.

Die Überschriften der Gliederungspunkte müssen den Inhalt des Kapitels bzw. Abschnitts exakt treffen. Sie sollten möglichst knapp, nie als ganze Sätze oder Nebensätze formuliert sein. Verben sollten daher in Substantive umgewandelt werden. Plakative Formulierungen oder Schlagzeilen sollten vermieden werden.

Die Gliederungspunkte sollen in einer sinnvollen, die Vorgehensweise verdeutlichenden Reihenfolge angeordnet sein. Insbesondere muss die Reihenfolge so gewählt sein, dass die Abschnitte inhaltlich aufeinander aufbauen. Die ersten Abschnitte werden daher i.d.R. die Grundlagen für die vertiefte Behandlung von Problemen in späteren Abschnitten darstellen. In der Gliederungsebene tieferstehende Überschriften müssen inhaltlich zu den übergeordneten Überschriften passen.

Die Gliederung sollte sowohl bei der Bachelorarbeit als auch bei der Masterarbeit mit dem betreuenden wissenschaftlichen Mitarbeiter durchgesprochen werden.

Das Inhaltsverzeichnis enthält die nach Gliederungsebenen durchnumerierten Überschriften der Abschnitte des Textteils mit den jeweiligen Seitenangaben. Man sollte bei der Endkorrektur darauf achten, dass die **Überschriften im Inhaltsverzeichnis und im Text identisch** sind. Bei der Erstellung des Inhaltsverzeichnisses kann die Word-Funktion "Einfügen"  $\rightarrow$  "Index und Verzeichnisse" nützlich sein. Außerdem sind im Inhaltsverzeichnis die **Seiten** für Tabellen, Abbildungs-, Abkürzungs-, Symbol-, Literatur- und Webseitenverzeichnis aufzuführen. Die Anfangsseite des Anhangs ist auch anzugeben. Diese Teile der Arbeit sind keine Gliederungspunkte, d.h. sie erhalten auch keine Numerierung. Besteht der **Anhang** aus mehreren Teilen, so sind die Anhangsteile durchzunumerieren und mit Titeln zu benennen. Für jeden Anhangsteil sind die Anfangsseiten im Inhaltsverzeichnis aufzuführen. Bei umfangreichen Anhängen empfiehlt es sich, ein gesondertes Anhangsverzeichnis zwischen Inhaltsverzeichnis und Tabellenverzeichnis einzufügen. Das Inhaltsverzeichnis selbst erhält auch Seitenzahlen. Es wird aber nicht im Inhaltsverzeichnis aufgeführt. Um die Übersichtlichkeit der Gliederung zu erhöhen, kann man untergeordnete Gliederungspunkte weiter einrücken. Ein Musterbeispiel für ein Inhaltsverzeichnis ist im Anhang zu finden.

#### **6.2 Tabellen- und Abbildungsverzeichnis**

Ein Tabellenverzeichnis muss dann aufgestellt werden, wenn eine größere Anzahl von Tabellen im Text und im Anhang verwendet wird. Das gilt auch dann, wenn häufig auf Tabellen verwiesen wird, die sich in verschiedenen Abschnitten des Textes oder im Anhang befinden. Die Tabellen werden durchnumeriert und mit einem den Inhalt beschreibenden Titel versehen, z.B. "Tab. 3: Einsatz der Plankostenrechnung". Die Numerierung kann entweder durchlaufend sein oder kapitelweise erfolgen, z.B. "Tab. 4.1" für die erste Tabelle im Kapitel 4. Bei Tabellen im Anhang kann ebenfalls mit der Numerierung neu begonnen werden, wenn vor die Ziffer ein A gesetzt wird, z.B. "Tab. A2" für die zweite Tabelle im Anhang. Es ist auch zulässig, inhaltlich zusammengehörende oder inhaltlich ähnliche Tabellen mit derselben Ziffer, aber mit unterschiedlichen Buchstaben zu kennzeichnen, z.B. "Tab. 2a" und "Tab. 2b". Numerierung und Titel müssen im Tabellenverzeichnis unter Angabe der Seitenzahl aufgeführt werden. Dieselben Regelungen gelten analog auch für Abbildungen und das Abbildungsverzeichnis. Ein beispielhaftes Abbildungsverzeichnis findet sich im Anhang, das Tabellenverzeichnis folgt dem gleichen Schema.

#### **6.3 Abkürzungs- und Symbolverzeichnis**

In das **Abkürzungsverzeichnis** sind die **im Textteil, Anhang und Literaturverzeichnis verwendeten Abkürzungen in alphabetischer Reihenfolge** aufzunehmen. In der linken Spalte stehen die Abkürzungen, in der rechten Spalte die Bedeutungen der Abkürzungen.

In der Arbeit dürfen **allgemein geläufige Abkürzungen** (Duden) verwendet werden, z.B. "etc.", "bspw.", "u.a." u.s.w.; diese müssen nicht im Abkürzungsverzeichnis aufgeführt werden. Erlaubt sind ebenfalls **im Fachgebiet übliche Abkürzungen**, diese sind im Abkürzungsverzeichnis zu erläutern. Zulässig sind ebenfalls **im Literaturverzeichnis übliche Abkürzungen** wie z.B. "Aufl.", "Bd.", "Diss.", "Hrsg.", "Jg.". Diese Abkürzungen müssen ebenso wie "Vgl." (Vergleiche) nicht ins Abkürzungsverzeichnis aufgenommen werden.

**Zeitschriftenabkürzungen** können im Literaturverzeichnis verwendet werden, müssen aber im Abkürzungsverzeichnis erläutert werden; dies gilt auch dann, wenn die Abkürzungen allgemein bekannt sind. Für Zeitschriften sollten die jeweils gängigen Abkürzungen benutzt werden; es sollten keine Abkürzungen erfunden werden.

Abkürzungen aus Bequemlichkeit oder zum Platzsparen sind nicht erlaubt. Eine Ausnahme kann gemacht werden, wenn in der Arbeit, insbesondere in Tabellen und Abbildungen, häufig Bilanzkennzahlen oder Aktiengesellschaften (hier kann man das Börsenkürzel verwenden) aufgeführt werden. In solchen Fällen sollte man sich Abkürzungen ausdenken, deren Bedeutung der Leser leicht erkennen kann.

Beim erstmaligen Verwenden von fachlichen Abkürzung im Text muss vor die Abkürzung die ausgeschriebene Bezeichnung gesetzt werden, z.B. "Das Konzept des Economic Value Added (EVA)...". Ein Beispiel für ein Abkürzungsverzeichnis ist im Anhang abgebildet.

In das **Symbolverzeichnis** sind die im Text und im Anhang verwendeten Symbole in alphabetischer Reihenfolge aufzunehmen und zu erläutern. Im Anhang finden Sie hierzu ein Beispiel. Es ist zu empfehlen, **griechische Buchstaben** nach dem griechischen Alphabet sortiert als Symbole vor oder hinter den lateinischen Buchstaben einzuordnen. Auf ein Symbolverzeichnis kann verzichtet werden, wenn die Anzahl der Symbole gering ist und die Symbole nicht an mehreren voneinander getrennten Textstellen verwendet werden.

#### **6.4 Literaturverzeichnis**

Im Literaturverzeichnis sind **alle Quellen** aufzuführen, **die** im Textteil oder Anhang **zitiert wurden**. Quellen, die man zwar gelesen aber nicht zitiert hat, gehören nicht in das Literaturverzeichnis. Die Quellen sind **alphabetisch** nach den Nachnamen der Autoren zu sortieren. Die Quellen müssen im Literaturverzeichnis so angegeben werden, dass sich ein Dritter anhand dieser Informationen die Quelle besorgen kann. Das Literaturverzeichnis erhält ebenfalls Seitenzahlen. Für das Literaturverzeichnis kann der linke Rand ca. 3 cm betragen und eine Schriftgröße 12 bei einfachem Zeilenabstand verwendet werden. Aus Gründen der Übersichtlichkeit sollte zwischen jeder Quelle eine Leerzeile eingefügt werden. Die Vorschriften für die Angabe der Quellen im Literaturverzeichnis werden in Abschnitt 7.1 erläutert.

#### **6.5 Gesprächsverzeichnis**

Bei einigen Themengebieten, insbesondere bei Masterarbeiten, kann es sinnvoll sein, Informationen in Gesprächen mit Praktikern einzuholen, z.B. über die Umsetzung oder Beurteilung eines Verfahrens durch die Praxis. Wenn Gespräche geführt werden, sollten grundsätzlich Protokolle angefertigt werden. Es empfiehlt sich, ein gesondertes "Gesprächsverzeichnis" am Ende des Literaturverzeichnisses zu erstellen. Anzugeben sind dabei Name, Beruf bzw. Funktion des Gesprächspartners im Unternehmen, Ort, Datum und Thema des Gesprächs. Die Fußnote sollte ungefähr so lauten: "Gespräch mit Frau / Herrn Soundso am 01.04.08." Die Aussagen von Gesprächspartnern, die nicht genannt werden wollen, können in einer wissenschaftlichen Arbeit ebensowenig zitiert werden wie Kenntnisse, die auf bloßem Hörensagen beruhen.

#### **7 Zitate**

#### **7.1 Technik**

**Grundsätzlich muss jeder Gedanke, der von anderen übernommen wird, zitiert, d.h. mit der jeweiligen Quelle belegt werden.** Wer einen fremden Gedanken nicht zitiert, macht sich des Diebstahls geistigen Eigentums (Plagiat) schuldig.

**Jeder neue Gedankengang ist mit einer Fußnote zu belegen**, auch wenn aufeinanderfolgende Gedanken von einem Autor stammen und auf derselben Seite in der Originalquelle stehen. Wird ein Gedankengang über mehrere Sätze verfolgt, kann man die Fußnote entweder hinter dem Punkt des ersten oder des letzten Satzes plazieren. Im Zweifelsfall sollte man lieber einmal zu viel als zu wenig zitieren. Dies bedeutet aber nicht, dass jeder Satz mit einer Fußnote belegt werden muss. Allgemeingültige Gedanken müssen nicht zitiert werden. In die Überschrift sollten keine Fußnoten gesetzt werden.

Unabdingbar ist es, dass die **Herkunft der Quelle** anhand des Belegs in der Fußnote und anhand des Literaturverzeichnisses für den Leser **eindeutig überprüft und festgestellt** werden kann.

Für Studienarbeiten an der Professur für Controlling gelten **Kurzzitier-Regeln**, bei denen Autor, Veröffentlichungsjahr und Seitenangaben in der Fußnote stehen und alle restlichen Angaben sich nur im Literaturverzeichnis befinden.

Die in den Fußnoten und im Literaturverzeichnis erforderlichen Angaben sind je nach Art der Literatur unterschiedlich. Im Folgenden soll generell und anhand von

Beispielen gezeigt werden, wie diese Angaben auszusehen haben. Außerdem werden die zu beachtenden Regeln nochmals explizit genannt.

Die verwendeten Literaturquellen sind in der **Fußnote** immer durch folgende Zitierweise zu verdeutlichen:

**Nachname des Autors oder der Autoren (Jahr der Veröffentlichung), Seitenzahlen.**

Für alle Angaben im **Literaturverzeichnis** gilt Folgendes unabhängig von der Art der Quelle:

**Nachname, Anfangsbuchstabe des Vornamens des Autors (Jahr der Veröffentlichung): Titel der Quelle, weitere Angaben.**

Alle weiteren Angaben unterscheiden sich bei den unterschiedlichen Arten von Quellen.

Bei englischsprachigen Quellen können für Band (= Volume = Vol.), Nummer (= Number = No.) die hier angegebenen englischen Abkürzungen verwendet werden. Für Seitenzahlen sollte aber dennoch die Abkürzung "S." benutzt werden. Die Angabe einer Quelle endet mit einem **Punkt**.

Die Seitenangaben in den Fußnoten müssen exakt sein, z.B. "S. 145-146" oder "S. 284-291". Beginnt das Zitat auf einer Seite und endet auf der nächsten Seite, kann anstelle der folgenden Seite die Abkürzung "**f.**" für "folgende (Seite)" verwendet werden. Statt "S. 145-146" könnte man auch "S. 145 f." schreiben. Bei Bezügen über mehr als zwei Seiten, ist es auch möglich die Abkürzung "**ff.**" für "fortfolgende (Seiten)" verwenden werden. Somit wäre es auch möglich statt "S. 284-291" auch "S. 284 ff." zu schreiben.

Da sich aus den unterschiedlichen Arten von Quellen auch unterschiedliche Vorschriften für das Zitieren in den Fußnoten und im Literaturverzeichnis ergeben, werden nachfolgend die Zitiervorschriften für die verschiedenen Arten von Quellen erläutert und anhand von Beispielen verdeutlicht.

#### **Fachbücher und Lehrbücher** (Monographien):

Angabe im Literaturverzeichnis:

Autor(en) mit Nachname und abgekürzten Vornamen (Erscheinungsjahr): Titel des Buches, Aufl.,Verlagsort(e).

Beispiele für Angabe im Literaturverzeichnis:

Weber, J./Bramsemann, U./Heineke, C./Hirsch, B. (2004): Wertorientierte Unternehmenssteuerung, Wiesbaden.

Weber, J./Schäffer, U. (2008): Einführung in das Controlling, 11., überab. Aufl., Stuttgart.

Küpper, H.-U. (2008): Controlling: Konzeption, Aufgaben, Instrumente, 5., überarb. Aufl., Stuttgart.

Beispiele für das Zitieren in der Fußnote:

Vgl. Weber et al. (2004), S. 56 ff.

Vgl. Weber/Schäffer (2008), S. 58.

Vgl. Küpper (2008), S. 175 f.

Beachte:

Hat ein Buch mehr als drei Autoren (z.B. Weber et al. (2004)), wird in der Fußnote nur der erstgenannte Autor mit dem Zusatz "et al." aufgeführt. Sofern es sich um die erste Auflage handelt, entfällt die Angabe der Auflage. Im Titel des Buches angegebene Zusätze zur Auflage, z.B. "durchgesehene" oder "überarbeitete" müssen mit angegeben werden. Werden mehr als zwei Verlagsorte angegeben, wird nur der erste Verlagsort mit dem Zusatz "et al." aufgeführt. Das Erscheinungsjahr kann nochmals hinter dem Verlagsort aufgeführt werden, muss aber nicht. Seitenzahlen werden bei Monographien im Literaturverzeichnis nicht angegeben.

#### **Beiträge in Sammelbänden, Handwörterbüchern und Festschriften**:

Angabe im Literaturverzeichnis:

Autor(en) mit Nachname und Vorname (Erscheinungsjahr): Titel des Beitrags, in: Titel des Sammelbandes, evtl. Schriftenreihe und Nummer, hrsg. von Name der Herausgeber, Verlagsort(e) Erscheinungsjahr, Anfangsseite-Endseite des Beitrags.

Beispiele für Angabe im Literaturverzeichnis:

Weber, J./Hirsch, B. (2004): Controlling: Besonderheiten im Außenhandel, in: Außenhandel: Marketingstrategien und Managementkonzepte, hrsg. von Joachim Zentes et al., Wiesbaden, S. 949-964.

Koch, Helmut (1989): Unsicherheit, Techniken zur Handhabung, in: Handwörterbuch der Planung, hrsg. von Norber Szyperski, Stuttgart, Sp. 2060-2073.

Wagenhofer, A. (2004): Verrechnungspreise, in: Handwörterbuch Unternehmensrechnung und Controlling, hrsg. Hans-Ulrich Küpper und Alfred Wagenhofer, 4. Aufl., Stuttgart 2002, Sp. 2074-2083.

Beispiele für das Zitieren in der Fußnote:

Vgl. Weber/Hirsch (2004), S. 21 f.

Vgl. Koch (1989), Sp. 2068 f.

Vgl. Wagenhofer (2004), Sp. 2079.

Beachte:

Der Beitrag wird unter dem Namen des Autors, nicht des Herausgebers, im Literaturverzeichnis angegeben. Der Titel des Sammelbandes und seine Herausgeber müssen unbedingt angegeben werden, da das Buch sonst in einer Bibliothek nicht gefunden werden kann. Der Titel des Sammelbandes ist vor den Herausgebern aufzuführen. Bei Festschriften ist hinter dem Titel der Festschrift anzugeben, wem und (ggf. zu welchem Anlaß) die Festschrift gewidmet wurde. Bei den Herausgebern wird zuerst der Vorname und dann der Nachname genannt. Bei mehr als zwei Herausgebern wird nur der erstgenannte mit dem Zusatz "et al." erwähnt. Die Anfangsseite und die Endseite des Beitrags im Sammelband sind zu nennen.

#### **Beiträge in Zeitschriften**:

Angabe im Literaturverzeichnis:

Autor(en) mit Nachname und Vorname (Erscheinungsjahr): Titel des Beitrags, in: Titel der Zeitschrift, Jahrgang, Heftnummer, Anfangsseite-Endseite des Beitrags.

Beispiele für Angabe im Literaturverzeichnis:

Hirsch, B. (2003): Die Value Balance Card, in: Zeitschrift für Wirtschaftsund Unternehmensethik, 4. Jg., H. 1, S. 82-101.

Volnhals, M./Hirsch, B. (2008): Information Overload und Controlling, in: ZfCM, 52. Jg., Sonderheft 1, S. 50-56.

Beispiele für das Zitieren in der Fußnote:

Vgl. Hirsch (2003), S. 89.

Vgl. Volnhals/Hirsch (2008), S. 52.

Beachte:

Für die Zeitschriften können die gängigen Abkürzungen verwendet werden. Diese Abkürzungen sind im Abkürzungsverzeichnis aufzuführen. Jahrgang bzw. Volume sind immer anzugeben, da bei einigen Zeitschriften die Jahrgänge nicht identisch mit dem Kalenderjahr sind oder mehrere Jahrgänge pro Kalenderjahr erscheinen. Die Zeitschriften sind in Bibliotheken häufig nur mit dem Jahrgang, aber nicht mit dem Erscheinungsjahr erfasst. Ohne Angabe des Jahrgangs wäre eine Suche oder Ausleihe sehr schwierig.

Die Nummer des Heftes ist unbedingt immer dann anzugeben, wenn die Seiten innerhalb eines Jahrgangs nicht durchgehend numeriert sind. Außerdem erleichtert die Angabe der Heftnummer das Auffinden des Artikels. Die Anfangs- und die Endseite des Beitrags sind immer im Literaturverzeichnis anzugeben. Werden zwei Quellen eines Autors, die aus dem gleichen Jahr stammen, verwendet, so sind hinter das Erscheinungsjahr noch Kleinbuchstaben zur Unterscheidung zu setzen. Diese Buchstaben sind sowohl in der Fußnote als auch im Literaturverzeichnis anzugeben.

#### **Arbeitspapiere (Working Papers):**

Angabe im Literaturverzeichnis:

Nachname, abgekürzter Vorname des Autors (Erscheinungsjahr): Titel des Arbeitspapiers, Institution/Universität an der das Arbeitspapier verfasst wurde und Nr. des Arbeitspapiers, weitere Angaben.

Beachte:

Gerade bei Arbeitspapieren sind sehr unterschiedliche Angaben verfügbar. Im Zweifelsfall sollte man sicherstellen, dass aus den Angaben im Literaturverzeichnis die zitierte Quelle beschafft werden kann. Wurde ein Arbeitspapier aus dem Internet heruntergeladen, so ist es empfehlenswert, als Herkunftsort die Internet-Adresse mitanzugeben.

Wie bei allen Quellenangaben muss auch bei Arbeitspapieren beachtet werden, dass wenn zwei Quellen eines Autors, die aus dem gleichen Jahr stammen, verwendet werden, noch Kleinbuchstaben hinter das Erscheinungsjahr zur Unterscheidung zu setzen sind. Diese Buchstaben sind sowohl in der Fußnote als auch im Literaturverzeichnis anzugeben.

Beispiele für Angabe im Literaturverzeichnis:

Nabben, S./Rudolph, B. (1994): Funktionen der Börsen als Marktplatz und Dienstleister, Arbeitspapier, Institut für Kapitalmarktforschung an der J. W. Goethe-Universität, Frankfurt am Main, Nr. 6, Januar 1994.

Beispiele für das Zitieren in der Fußnote:

Vgl. Nabben/Rudolph (1994), S. 15.

#### **Quellen ohne Angabe eines Autors:**

#### **a) Zeitungsartikel:**

Angabe im Literaturverzeichnis:

o.V. (Erscheinungsjahr), in: Titel der Zeitung, Nummer der Ausgabe vom Datum, Seite.

Beispiel für Angabe im Literaturverzeichnis:

o.V. (2008a), in: Frankfurter Allgmeine Zeitung, Nr. 105 vom 02.06.2008, S. 11.

Beispiel für das Zitieren in der Fußnote:

Vgl. o.V. (2008a)

Beachte:

Anstelle des unbekannten Autors wird die Abkürzung o.V. (ohne Verfasser) gesetzt. Die Jahresangabe wird bei gleichen Jahreszahlen um einen fortlaufenden Buchstaben ergänzt, z.B. 2008a, 2008b, 2008c… Wobei hier zu beachten ist, dass mit 2008a und nicht mit 2008 begonnen wird. Die Nummer der Ausgabe während des Erscheinungsjahres und der Erscheinungstag der Zeitung sind im Literaturverzeichnis anzugeben. Eine Seitenzahl muss in diesem Fall in der Fußnote nicht angegeben werden, da der Artikel nur eine Seite umfasst. (Ist der Zeitungsarktikel mit einem Autor gekennzeichnet, wird dieser im Literaturverzeichnis und in der Fußnote selbstverständlich angegeben. Ansonsten gelten dieselben Regeln.)

#### **b) Institution, Organisation oder Unternehmen als Herausgeber**

Angabe im Literaturverzeichnis:

a) bei vollständigen Quellen:

Name der Institution (Erscheinungsjahr): Titel der Quelle, Veröffentlichungsort und Veröffentlichungsjahr.

b) bei Beiträgen in einer Quelle:

Name der Institution (Erscheinungsjahr): Titel des Beitrags, in: Titel der Quelle, Jahrgang, Nummer, Seiten.

Beispiele für Angabe im Literaturverzeichnis:

KPMG Deutsche Treuhand-Geselleschaft (Hrsg.) (2004): International Financial Reporting Standards. Eine Einführung in die Rechnungslgung nach den den Grundsätzen des IASB, 3. Aufl., Stuttgart.

Deutsche Bundesbank (1994b): Die Fünfte Novelle des Kreditwesengesetzes, in: Monatsberichte der Deutschen Bundesbank, 46. Jg., Nr. 11, S. 59-67.

Beispiele für das Zitieren in der Fußnote:

KPMG Deutsche Treuhand Gesellschaft (2004), S. 102 ff.

Deutsche Bundesbank (1994b), S. 64 f.

Beachte:

Anstelle des unbekannten Autors wird die Institution gesetzt. Ansonsten gelten analog die obengenannten Regeln für Monographien oder Zeitschriften.

#### **Gesetze, Verordnungen, Richtlinien:**

Gesetze, Verordnungen und amtliche Richtlinien werden im Literaturverzeichnis hinter den anderen Quellen unter einer eigenen Überschrift aufgeführt.

Angabe im Literaturverzeichnis:

Titel des Gesetzes, der Verordnung etc., evtl. Kurztitel des Gesetzes und Abkürzung in Klammern, Stand vom Datum der letzten Änderung.

Beispiele für Angabe im Literaturverzeichnis:

Gesetz über das Aufspüren von Gewinnen aus schweren Straftaten (Geldwäschegesetz – GwG), Stand 21.12.2007.

Gesetz betreffend die Gesellschaften mit beschränkter Haftung (GmbH-Gesetz), Stand 19.04.2007.

Beispiele für das Zitieren in der Fußnote:

§ 8 Abs. 1 Satz 1 GwG.

§ 5 GmbHG.

#### Beachte:

Gesetze etc. werden unter ihrem Titel ins Literaturverzeichnis aufgenommen. Der Kurztitel und die gängige Abkürzung des Gesetzes werden, falls vorhanden, in Klammern dazu gesetzt. Die Abkürzung des Gesetzes ist auch im Abkürzungsverzeichnis zu vermerken; dort sollte sowohl der volle als auch der Kurztitel angegeben werden. Werden verschiedene Fassungen eines Gesetzes zitiert, müssen hinter der Abkürzung noch in Klammern die jeweiligen Jahresangaben gesetzt werden.

#### **Webseiten:**

Die Angabe im Webseitenverzeichnis bzw. im Literaturverzeichnis sieht folgendermaßen aus:

Name der Institution (Datum): Titel der Webseite, unter: Internet-Adresse am Datum.

Beispiele für Angabe im Webseitenverzeichnis/Literaturverzeichnis:

Homburger, B./Brunkhorst, A. /Kauch, M. (2005): 10 Jahre Öko-Audit-System der EU (EMAS), Kleine Anfrage an die Bundesregierung, Drucksache 15/5777, online im Internet: URL: http://www.bmu.de/wirschaft\_und\_ umwelt/emas/europaeische\_vorgaben/doc/35707.php, [Stand: 05.02.2006].

Beispiele für das Zitieren in der Fußnote:

Homburger et al. (2005), S. 3.

Beachte:

Der Titel der Seite wird in den meisten Browsern, auch im Netscape Navigator und im Internet Explorer, in deren Titelleiste angezeigt. Jede Webseite hat eine eindeutige Internet-Adresse. Diese Adresse wird URL (Uniform Resource Locator) genannt.

**Es können hier nicht alle Spezialfälle von Literaturquellen beispielhaft dargestellt werden. Insbesondere bei der sog. "grauen Literatur" sind die Angaben nicht immer vollständig oder eindeutig. Dann sollte man alle verfügbaren Informationen zur Quelle im Literaturverzeichnis angeben.**

Unter **"graue Literatur"** werden Schriften verstanden, die dem Verfasser vor der Veröffentlichung d.h. vor Drucklegung bekannt bzw. zur Verfügung gestellt werden. Dabei sollten bei Verwendung solcher Schriften die unvollständigen bibliographischen Angaben durch Erläuterungen ergänzt werden (z.B. im Druck, erscheint im Heft 3/2008 usw.).

#### **7.2 Arten**

Man unterscheidet zwei Formen des Zitats: Das wörtliche und das sinngemäße Zitat.

**Das wörtliche Zitat sollte nur in Ausnahmefällen verwendet werden**. Es ist dann angebracht, wenn es sich bspw. um eine allgemeingültige oder besonders gute Formulierung oder Definition handelt. **Wörtliche Zitate** (direkte Zitate) sind im Text durch **Anführungszeichen** zu kennzeichnen. Das Fußnotenzeichen im Text wird hinter dem abschließenden Anführungszeichen angebracht. Es versteht sich von selbst, dass wörtliche Zitate nur im richtigen Sinnzusammenhang und möglichst vollständig zu verwenden sind. Kürzungen des wörtlichen Zitats sind mit zwei Punkten ".." für das Weglassen eines Wortes, mit drei Punkten "..." für das Auslassen mehrerer Worte zu kennzeichnen. Ergänzungen des Zitats sind nur zur näheren Erläuterung erlaubt; sie sind in eckigen Klammern einzufügen. Sind Textteile im Original gesperrt, unterstrichen oder fett gedruckt und im Zitat nicht bzw. werden in der Arbeit Teile eines wörtlichen Zitats im Gegensatz zum Original in irgendeiner Weise hervorgehoben, so ist dies in der Fußnote zu vermerken, bspw. durch die Anmerkungen: "Im Original teilweise unterstrichen." oder "Vom Verfasser hervorgehoben." Fehler in der Originalquelle müssen übernommen werden, können aber mit der Einfügung "[sic!]" gekennzeichnet

werden. Ebenso kann man besondere Schreibweisen oder Eigenheiten in der Originalquelle hervorheben. Am Anfang und am Ende des wörtlichen Zitats kann die Groß- und Kleinschreibung sowie die Zeichensetzung dem eigenen Satzbau angepasst werden, d.h. es können auch unvollständige Sätze wörtlich zitiert (durch Anführungszeichen und Fußnote) und durch eigene Formulierungen ergänzt werden. Umstellungen im Satzbau des wörtlichen Zitats oder das Ersetzen einzelner Wörter sind nicht zulässig.

Da der Text eigenständig formuliert werden soll, ist das **sinngemäße Zitat** (indirekte Zitat) der **Normalfall**. Die sinngemäße Wiedergabe fremder Formulierungen und Gedanken mit eigenen Worten ist durch eine Quellenangabe zu belegen. Die Fußnote beginnt dann mit dem Zusatz "**Vgl**.".

Folgt die Darstellung in einem Abschnitt einer bestimmten Quelle, so sollte die erste Fußnote im Abschnitt den Hinweis "Die folgende Darstellung lehnt sich an Schmidt (1989), S. 412 ff. an." oder eine ähnliche Formulierung enthalten. Im Folgenden muss die Quelle dann nicht mehr so häufig zitiert werden. Man sollte aber auch dann nicht unbedingt ganz auf das Zitieren verzichten, insbesondere dann, wenn die Quelle über mehrere Seiten geht und für den Leser der Arbeit nicht mehr eindeutig feststellbar ist, auf welcher Seite er im Original den Gedankengang finden würde. Bei besonders wichtigen Überlegungen oder Thesen sollte man den Urheber im Text nennen. In einem solchen Fall kann die Fußnote auch direkt hinter den Namen des Urhebers gesetzt werden.

Können oder müssen für einen Gedankengang mehrere Quellen angegeben werden, so sollten die Quellen in einer bestimmten Reihenfolge angegeben werden (**Mehrfachzitat**), z.B. in chronologischer Reihenfolge der Veröffentlichungsjahre oder in alphabetischer Reihenfolge der Autoren. Mehrfachzitate sind nicht dazu da, um das Literaturverzeichnis zu verlängern.

Zitate aus fremden Quellen dürfen nicht ohne weiteres übernommen werden. Grundsätzlich gilt: Jede Quelle ist im Original zu überprüfen! Dies dient dazu, um festzustellen, ob der Sinnzusammenhang des Zitats stimmt und ob das Zitat in der fremden Quelle richtig angegeben ist. Wenn die Originalquelle nicht besorgt werden kann, weil es sich bspw. um ein Arbeitspapier oder graue Literatur handelt, ist folgendermaßen zu verfahren: "Vgl. Autor der Originalquelle (Jahr), S. .., zitiert nach Autor der Sekundärquelle (Jahr), S. .. ."

Wenn eine Quelle einen Literaturüberblick über ein bestimmtes Themengebiet gibt, das in der eigenen Arbeit nur am Rande behandelt werden kann, sollte man nicht alle dort angegebenen Zitate in die eigenen Fußnoten übernehmen (und überprüfen). Man verweist in einem solchen Fall auf die Überblicksquelle und setzt hinter das Zitat die Abkürzung "m.w.N." (mit weiteren Nachweisen). Bsp.: "Zur empirischen Forschung über die Informationsverarbeitung am Aktienmarkt siehe May (1991), S. 314 ff., m.w.N." oder "Vgl. May (1991), S. 314 ff., m.w.N. zur empirischen Forschung über die Informationsverarbeitung am Aktienmarkt.

#### **Anhang**

Auf den folgenden Seiten finden Sie Beispiele für Deckblätter einer Bachelorarbeit, Inhaltsverzeichnis (Master), Abbildungsverzeichnis, Abkürzungsverzeichnis, Symbolverzeichnis, Literaturverzeichnis und ehrenwörtliche Erklärung. Daran anschließend können Sie eine Checkliste für inhaltliche Anforderungen und eine Checklichste für formale Anforderungen an Bachelor- und Masterarbeiten finden.

der Bundeswehr Universität & München

# **"Thema"**

### **Bachelorarbeit**

**Freie wissenschaftliche Arbeit zur Erlangung des akademischen Grades eines Bachelor of Science (B.Sc.) an der Fakultät für Wirtschafts- und Organisationswissenschaften der Universität der Bundeswehr München**

**Erstellt von: Vorname, Nachname Straße, Hausnummer PLZ, Ort Matr.Nr.**

**Vorgelegt bei: 1. Korrektor: Prof. Dr. Vorname, Name 2. Korrektor: Prof. Dr. Vorname, Name**

**Beginn der Arbeit: TT.MM.JJJJ Abgabe der Arbeit: TT.MM.JJJJ**

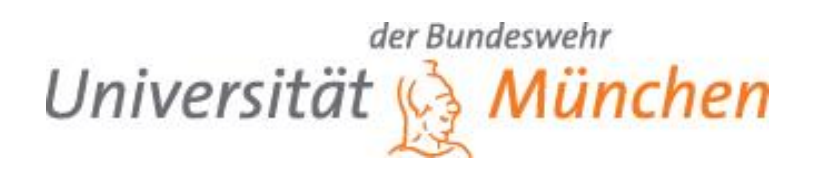

# **"Thema"**

## **Literaturarbeit**

**Erstellt von: Vorname Nachname Straße Hausnummer PLZ Ort Matr.Nr.**

**Vorgelegt bei: Prof. Dr. Bernhard Hirsch**

**Beginn der Arbeit: TT.MM.JJJJ Abgabe der Arbeit: TT.MM.JJJJ**

# **Inhaltsverzeichnis**

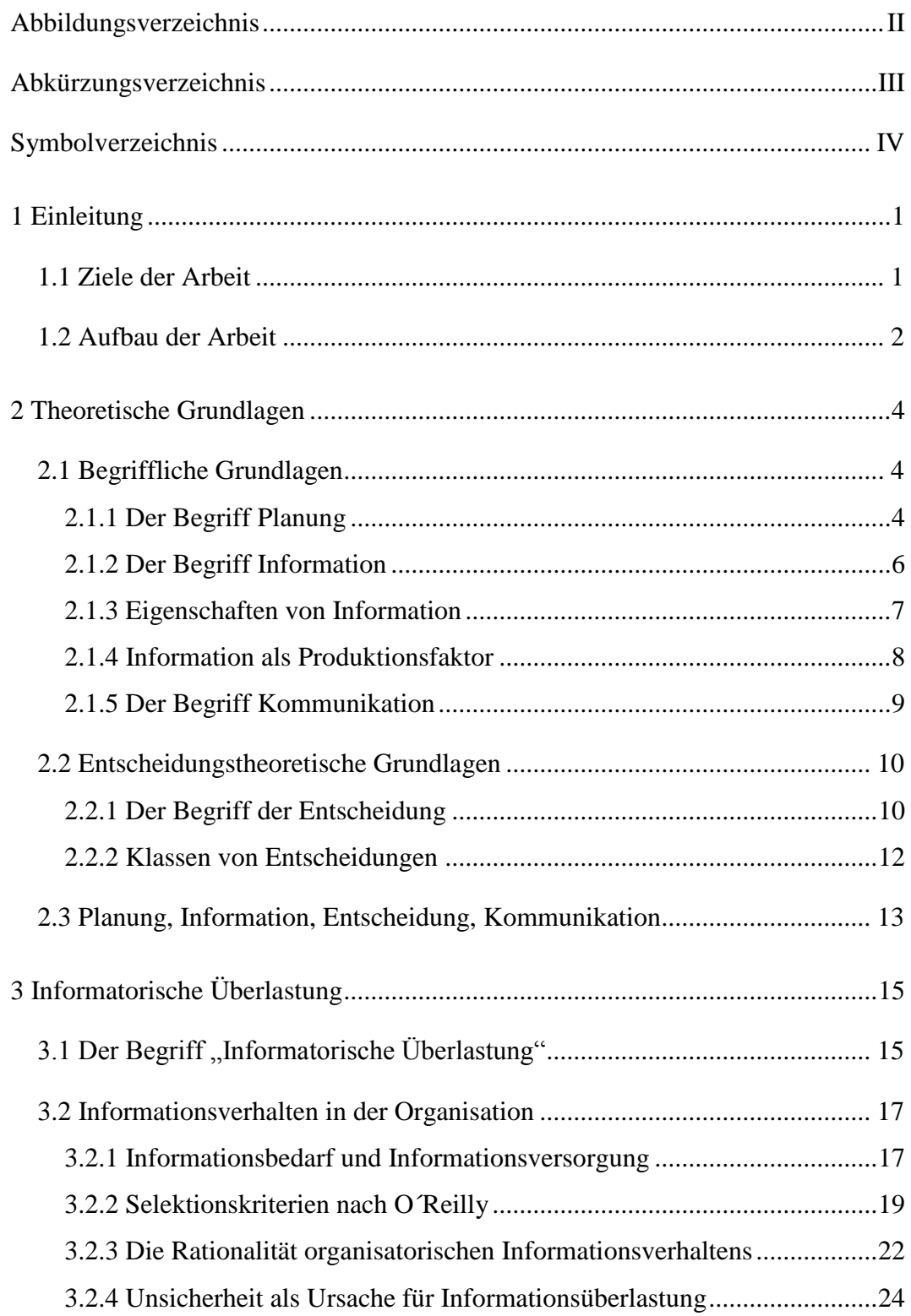

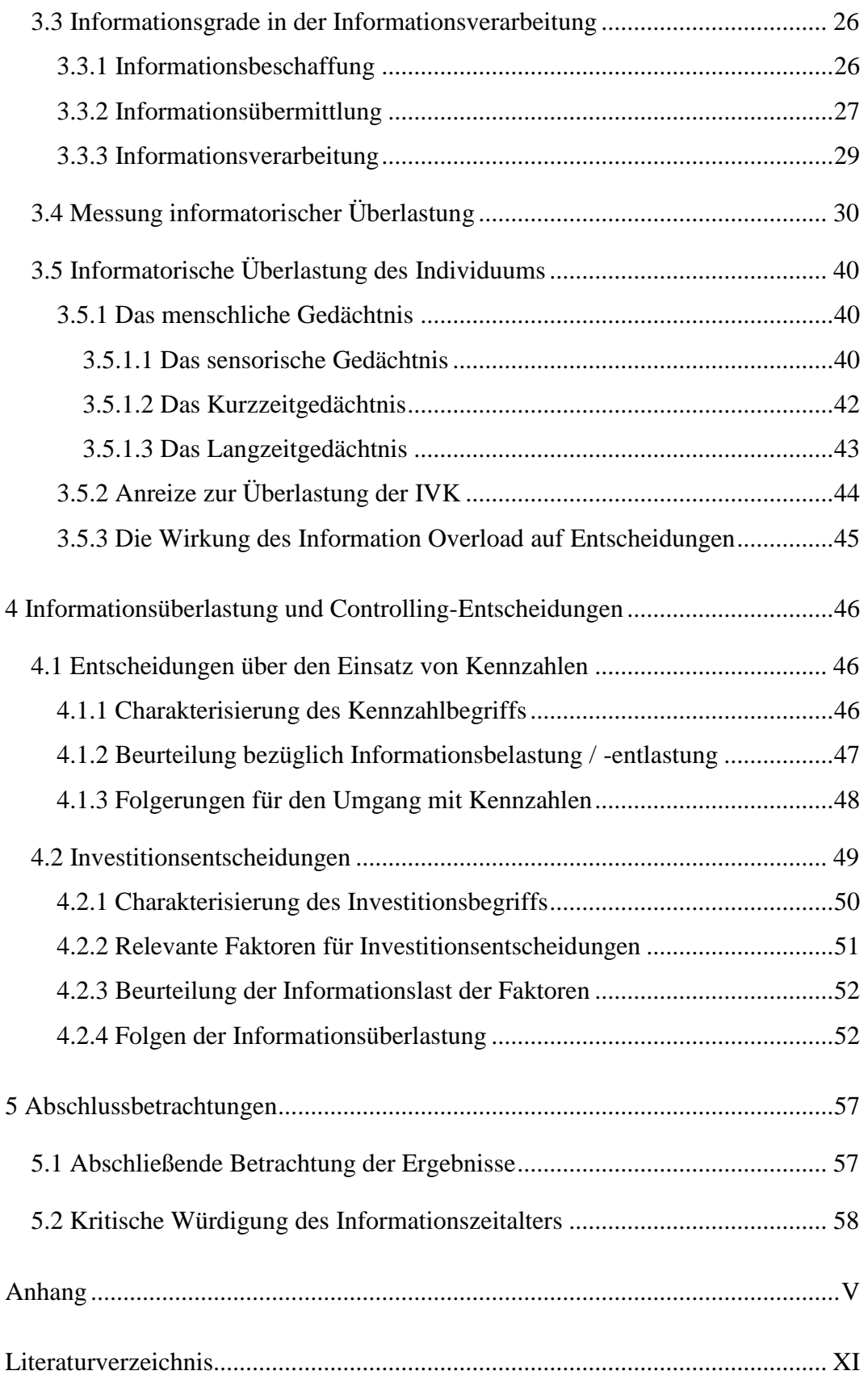

# **Abbildungsverzeichnis**

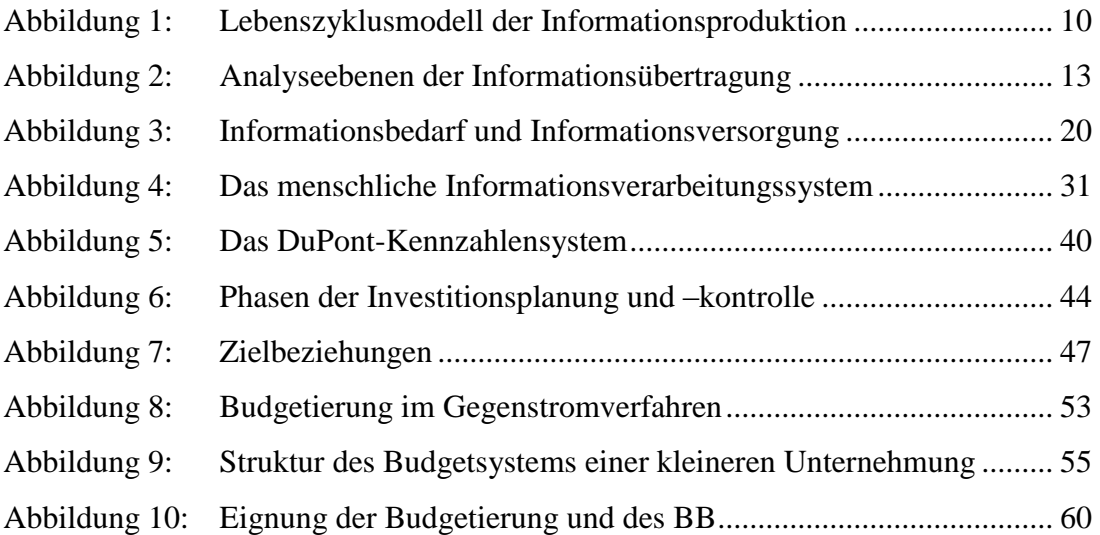

# **Abkürzungsverzeichnis**

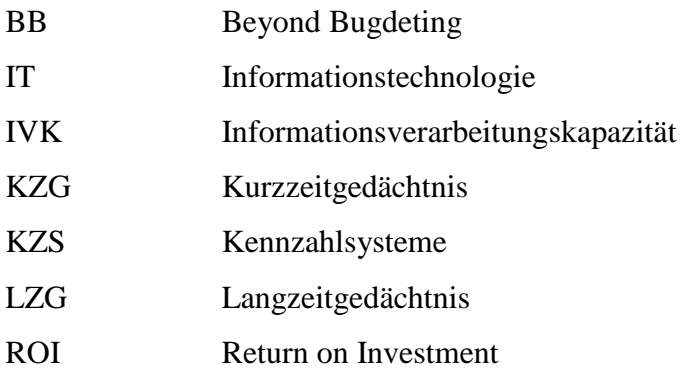

### **Symbolverzeichnis**

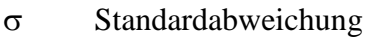

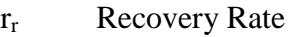

- s Spread/Länderrisikoprämie
- x Gewichtungsfaktor/Anteil
- y Zufallszahl zwischen Null und Eins
- z standardnormalverteilte Zufallszahl
- ÄZ Äquivalenzziffer
- $\mathsf{C}$ Wert einer Kaufoption
- D(d) Diskriminanzfunktion
- $E_j$ Euromoney-Index des Landes j
- $II<sub>j</sub>$ Institutional-Investor-Rating für das Land j
- K Gesamtkosten
- L Länderlimit
- $P_U$ Indikator für die Wahrscheinlichkeit einer Umschuldung
- $R^2$ Bestimmtheismaß
- RZ Risikoziffer
- $S_t$ vertraglich vereinbarter Schuldendienst der Periode t
- **R** Korrelationsmatrix
- **V** Vektor gemeinsam normalverteilter Zufallszahlen

### **Literaturverzeichnis**

Backhaus, K. (1995): Investitionsgütermarketing, 4., überarbeitete Auflage, München.

Beiersdorf, H. (1995): Informationsbedarf und Informationsbedarfsermittlung im Problemlösungsprozeß "Strategische Unternehmensplanung", München et al.

Benda von, H. (1990): Information und Kommunikation im Büro, in: Graumann, C. u.a. (Hrsg.): Enzyklopädie der Psychologie, Serie III, Band 2, Göttingen et al., S. 479- 510.

Berndt, H. (1983): Konsumentscheidung und Informationsüberlastung – Der Einfluß von Qualität der Werbeinformation auf das Konsumentenverhalten. Eine empirische Untersuchung, München.

Berthel, J./Moews, D. (1970): Information und Planung in industriellen Unternehmungen – Eine empirische Studie, Berlin.

Bork, T. (1994): Informationsüberlastung in der Unternehmung: Eine Mehrebenenanalyse zum Problem *information overload* aus betriebswirtschaftlicher Sicht, Frankfurt am Main.

Bourne, L./Dominowski, R./Loftus, E./Healy, A. (1986): Cognitive Processes, 2. Auflage, Englewood Cliffs, New Jersey.

Caplan, R./Cobb, S./French, J., Jr./Van Harrison, R./Pinneau, S., (1982): Arbeit und Gesundheit, Bern, Stuttgart, Wien.

# **Ehrenwörtliche Erklärung**

Ich erkläre hiermit ehrenwörtlich, dass ich die vorliegende Arbeit selbständig angefertigt habe; die aus fremden Quellen direkt oder indirekt übernommenen Gedanken sind als solche kenntlich gemacht.

Die Arbeit wurde bisher keiner anderen Prüfungsbehörde vorgelegt und auch nicht veröffentlicht. Das Merkblatt über die Verwendung von Abschlussarbeiten habe ich zur Kenntnis genommen und räume das einfache Nutzungsrecht an meiner Bachelorarbeit der Universität der Bundeswehr München ein.

Ort, Datum

Unterschrift

# **Checkliste für inhaltliche Anforderungen**

### **Formale Gestaltung und Visualisierung**

- 1.Sind alle Zitate (direkte und indirekte) mit Quellen belegt?
- 2.Ist die Literatur aktuell?
- 3.Sind alle Formatierungen der Arbeit stringent-einheitlich und sinnvoll?
- 4.Ist der Stil sachlich und verständlich?
- 5.Sind Banalitäten, Wiederholungen und normative Aussagen vermieden?
- 6.Sind Zusammenhänge in Abbildungen/Tabellen visualisiert zusammengefasst?

### **Aufbau und Logik**

- 1.Ist der Aufbau logisch und die Gedankenführung klar erkennbar (Bezugsrahmen)?
- 2.Sind die bearbeiteten Abschnitte themenrelevant gewichtet?
- 3.Sind gleichwertige Themen auch auf derselben Gliederungsebene?
- 4.Sind Aussagen/Schlussfolgerungen nachvollziehbar und begründet?
- 5.Sind verschiedene Sichtweisen/Ansichten in die Argumentation eingeflossen?

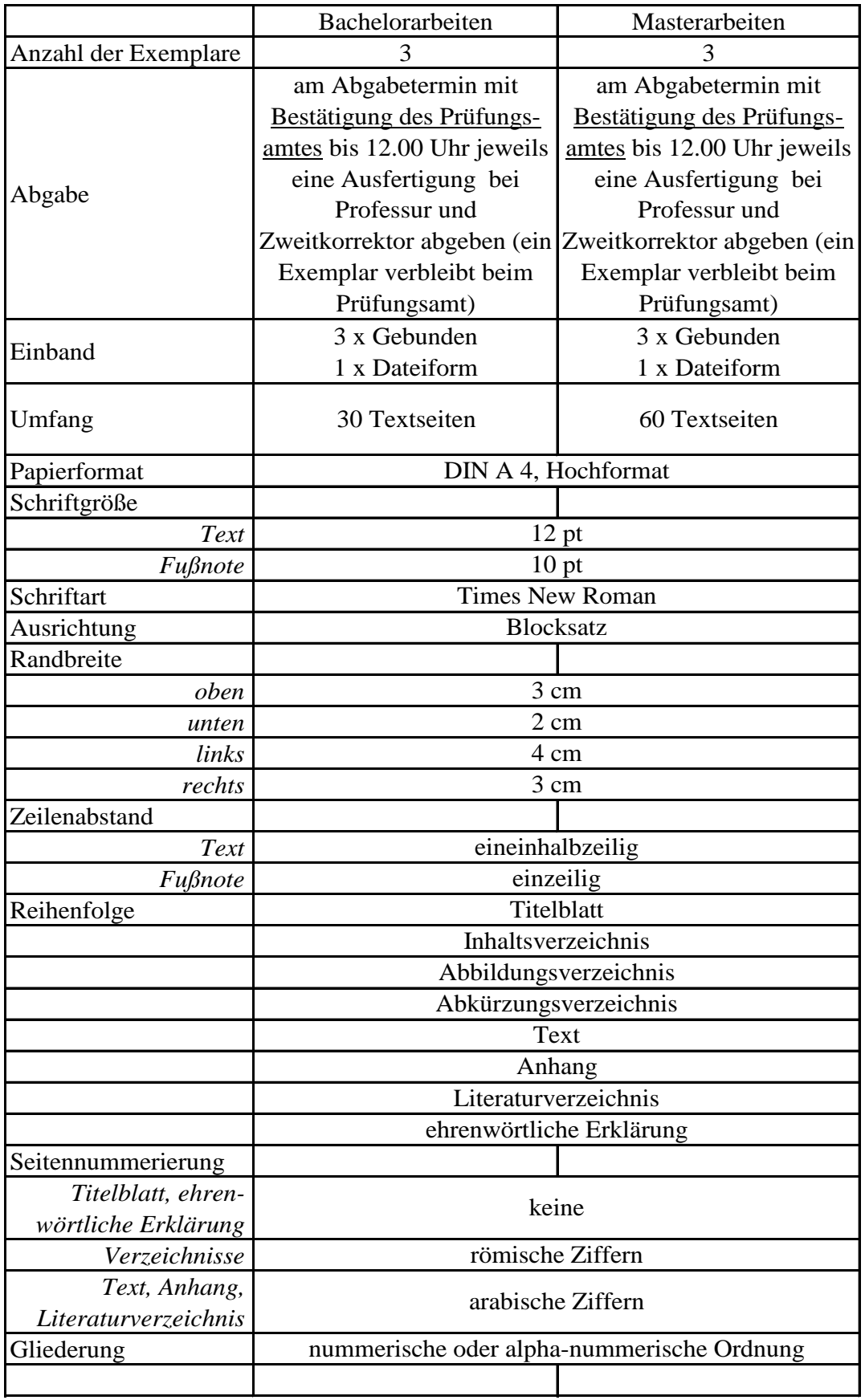

### **Checkliste "Formale Anforderungen" für Bachelor- und Masterarbeiten**